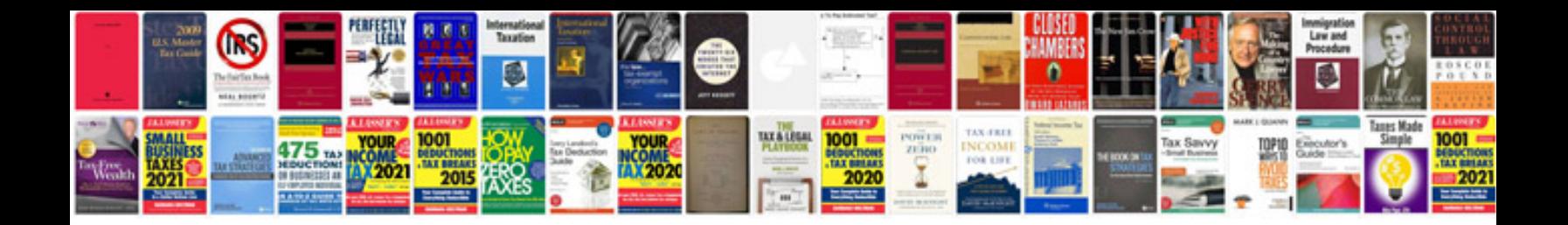

**Petrel 2012 manual**

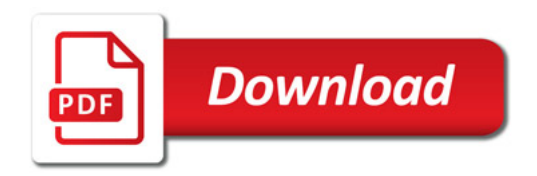

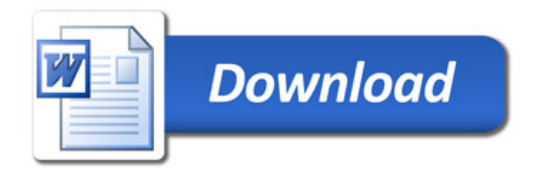